# **Savage 2 : A Tortured Soul**

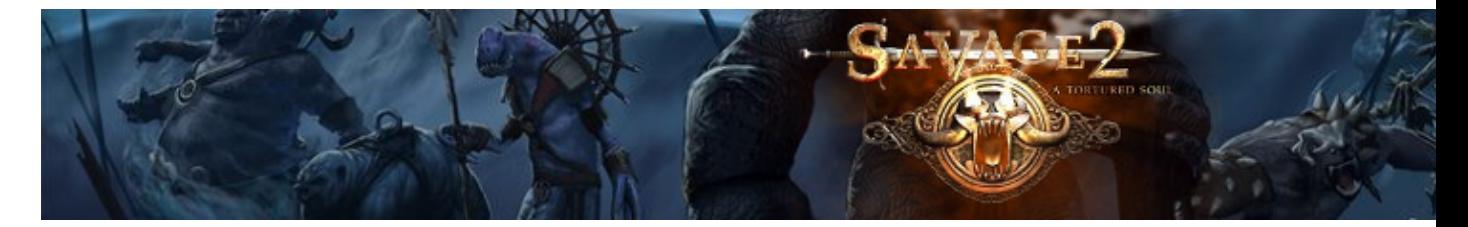

Rare sont les jeux qui essayent d'innover, Savage en faisait parti. Avec Savage2 retrouvez la suite de ce jeu mystérieux à mi chemin entre fps et rts.

- [Présentation](#page-0-0)
- [Installation](#page-1-0)
- [En bref](#page-1-1)
- [Liens](#page-1-2)
- [Portfolio](#page-1-3)

<span id="page-0-0"></span>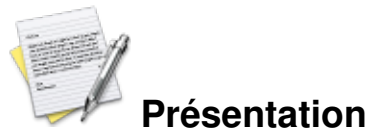

Savage2 A Tortured Soul est la suite de [Savage The battle for Newerth](http://www.jeuxlinux.fr:80/a62-Savage_The_Battle_for_Newerth.html). C'est un jeu qui combine à la fois le mode des jeux de stratégies (rts) et des jeux de tir (fps).

Le jeu combine à merveille ces 2 modes de jeu, pendant que le commandant en mode RTS (vue de dessus), s'occupe de la gestion des ressources, du développement de la base, et de l'avancée en technologie, les guerriers en mode fps, mènent l'assaut sur l'ennemi. Vous devrez maitriser beaucoup d'armes (une fois que le commandant aura fait les améliorations nécessaires), d'unités puissantes ou de véhicules de siège pour livrer des batailles rapides.

#### **Les unités humaines :**

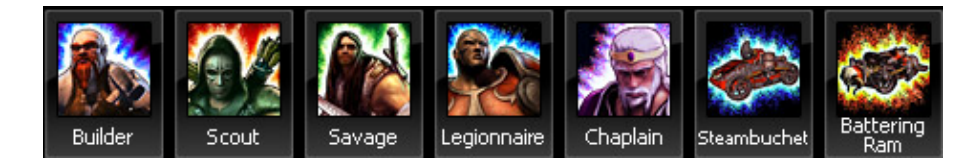

#### **Les unités de la horde**

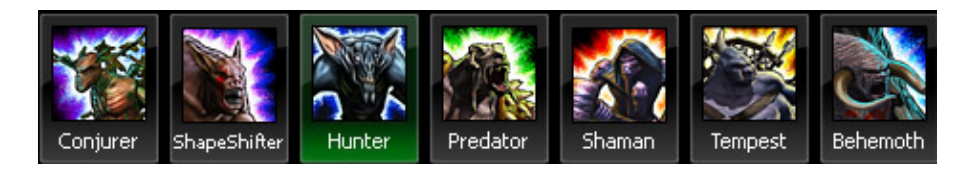

#### **Les unités spéciales**

Ces unités sont disponibles quand votre commander aura construit le « hellbourne »

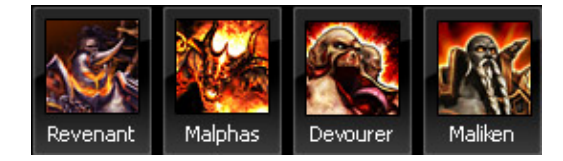

<span id="page-1-0"></span>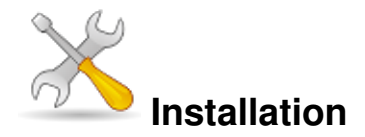

Un problème à l'installation ou à l'utilisation de ce logiciel ? [Consultez notre Faq !](http://www.jeuxlinux.fr/a58-FAQ_:_probleme_a_linstallation_ou_au_lancement_dun_jeu.html)

Ce jeu est présent sur les dépôts de [Djl.](http://djl-linux.org/index.php)

Récupérer le fichier sur [la page de téléchargement](http://savage2.s2games.com/download.php) du site officiel.

Ou sur notre site : [version 32bits,](http://ftp.jeuxlinux.fr/files/Savage2Install-1.5.0-i686.bin) [version 64bits](http://ftp.jeuxlinux.fr/files/Savage2Install-1.5.0-x86_64.bin).

Rendre le fichier exécutable et double cliquez dessus.

Le jeu nécessite l'activation d'un compte sur le site officiel. Depuis Novembre 2008 Savage2 est gratuit.

<span id="page-1-1"></span>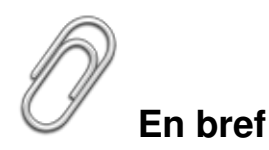

- Développeur : S2 Games
- Genre : à la fois fps et rts
- **Langue** : Anglaise
- Mode de jeu : Solo (uniquement un mode practice) et multijoueur
- **Licence : Commerciale (gratuit)**
- Architecture : 32 et 64 bits
- Configuration :

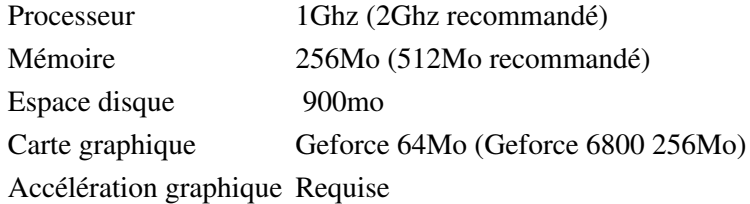

### <span id="page-1-2"></span>**Liens**

- ▶ [Site officiel](http://savage2.s2games.com/gp_overview.php)
- <span id="page-1-3"></span> $\rightarrow$  <u>Vidéo</u> (wmv - 11Mo)

## **Portfolio**

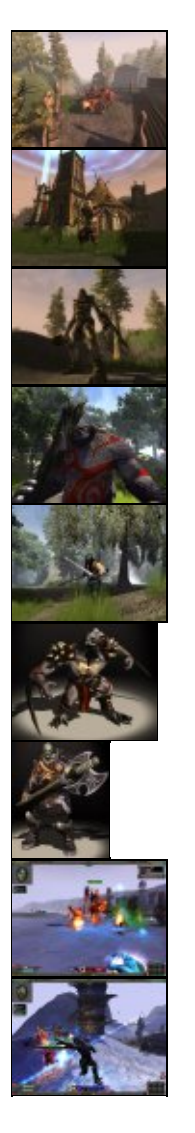

Article sous [GNU Free Documentation licence](http://www.gnu.org/licenses/fdl.html) - Jeuvinux.net